# **Download Vb For Windows7 Home Basic**

**Daniele Bochicchio**

Beginning ASP.NET 4 Imar Spaanjaars,2010-07-23 The definitive programming guide to ASP.NET, by popular author and Microsoft MVP Imar Spaanjaars Updated for ASP.NET 4, this introductory book retains its helpful examples and step-by-step format from the previous version and keeps the style of offering code examples written in both C# and Visual Basic. Beloved author and Microsoft ASP.NET MVP walks you through ASP.NET, Microsoft's technology for building dynamically generated Web pages from database content. You'll discover many improvements that ASP.NET 4 offers over the previous version, such as the ASP.NET MVC framework, Ajax improvements, jQuery support, and more. You'll gradually build a Web site example that takes you through the processes of building basic ASP.NET Web pages, adding features with pre-built server controls, designing consistent pages, displaying data, and more. Popular author and Microsoft ASP.NET MVP Imar Spaanjaars updates you on the latest updates to ASP.NET 4, Microsoft's technology for building dynamic Web pages from database content Shows you how the 4 version differs from ASP.NET 3.5 and reviews its new features, including the ASP.NET MVC framework, various Ajax improvements, iQuery support, and more Spaanjaars's distinct writing style puts you at ease with learning ASP.NET 4.

 **Beginning ASP.NET 4.5.1: in C# and VB** Imar Spaanjaars,2014-03-06 Build your ASP.NET 4.5.1 skills with real-worldinstruction In this comprehensive guide to getting started with ASP.NET 4.5.1,best-selling author Imar Spaanjaars provides a firm foundation forcoders new to ASP.NET and key insights for those not yet familiarwith the important updates in the 4.5.1 release. Readers learn howto build full-featured ASP.NET websites using Visual Studio Express2013 for Web, Microsoft's free development tool for ASP.NETweb applications. Beginning ASP.NET 4.5.1 guides you throughthe process of creating a fully functional, database-drivenwebsite, from creation of the most basic site structure all the waydown to the successful deployment of the website to a productionenvironment. Beginning ASP.NET 4.5.1: in C# and VB: Explains how to get started with ASP.NET 4.5.1, including anintroduction to Microsoft's Visual Studio Express 2013 forWeb Features helpful examples for designing websites with CSS andHTML and how to overcome common formatting problems Shares techniques for managing server controls in ASP.NET,including standard controls, HTML controls, and data controls Provides real-world tips for creating consistent page layoutsthroughout your websites Covers practical functionality issues like validating userinput, sending e-mail from your website, and processing data at theserver Details what the ASP.NET state engine is and why it isimportant Shows how to access and modify data in a SQL Serverdatabase Includes coverage of iQuery, LINQ, and the EntityFramework Explores measures to take for optimal security

**Visual Basic .NET for Complete Beginners** Ken Carney,2011-03-31

Microsoft Visual Basic 2010 Step by Step Michael Halvorson, 2010-05-12 Your hands-on, step-by-step quide to learning Visual Basic 2010. Teach yourself the essential tools and techniques for Visual Basic 2010-one step at a time. No matter what your skill level, you'll find the practical quidance and examples you need to start building professional applications for Windows and the Web. Discover how to: Work in the Microsoft Visual Studio 2010 Integrated Development Environment (IDE) Master essential techniques-from managing data and variables to using inheritance and dialog boxes Create professional-looking Uis; add visual effects and print support Build compelling Web features with the Visual Web Developer tool Use Microsoft ADO.NET and advanced data presentation controls Debug your programs and handle run-time errors Use new features, such as Query Builder, and Microsoft .NET Framework For customers who purchase an ebook version of this title, instructions for downloading the CD files can be found in the ebook.

 **Mastering Visual Studio .NET** Ian Griffiths,Jon Flanders,Chris Sells,2003 This book enables intermediate and advanced programmers the kind of depth that's really needed, such as advanced window functionality, macros, advanced debugging, and add-ins, etc. With this book, developers will learn the VS.NET development environment from top to bottom.

 **Windows 7: Up and Running** Wei-Meng Lee,2009-10-01 This compact book offers the quickest path for Windows users to get started with Microsoft's Windows 7 operating system. You get the essential information you need to upgrade or install the system and configure it to fit your activities, along with a tour of Windows 7's features and built-in applications. Microsoft has learned from the mistakes of Windows Vista, and Windows 7 sh it-this new OS is much faster and more stable. With Windows 7: Up and Running, you'll learn what's new and what's changed from XP and Vista, and get advice on ways to use this system for work, entertainment, instant communication, and more. Windows 7 is poised to be a big hit, and with this handy guide, you can be up and running -- and productive -- with it right away. Master the user interface, including the taskbar, jump lists, desktop gadgets, Aero Shake, and notification area Discover the joys of networking with HomeGroup file sharing and improved Wi-Fi Tour the system's improved security, including the Action Center, User Account Control, and Credential Manager Learn how to use Windows Live Essentials for messaging, photo sharing, moviemaking, emailing, and blogging Get to know built-in applications such as Internet Explorer 8. Windows Media Player 12, Microsoft Paint, and WordPad Learn about optional Microsoft software to enhance your Windows 7 experience

Windows 10 David Pogue,2018-07-15 Microsoft's last Windows version, the April 2018 Update, is a glorious Santa sack full of new features and refinements. What's still not included, though, is a single page of printed instructions. Fortunately, David Pogue is back to help you make sense of it all--with humor, authority, and 500 illustrations.--Page 4 of cover.

 Microsoft Azure Essentials - Fundamentals of Azure Michael Collier,Robin Shahan,2015-01-29 Microsoft Azure Essentials from Microsoft Press is a series of free ebooks designed to help you advance your technical skills with Microsoft Azure. The first ebook in the series, Microsoft Azure Essentials: Fundamentals of Azure, introduces developers and IT professionals to the wide range of capabilities in Azure. The authors - both Micro MVPs in Azure - present both conceptual and how-to content for key areas, including: Azure Websites and Azure Cloud Services Azure Virtual Machines Azure Storage Azure Virtual Networks Databases Azure Active Directory Management tools Business scenarios Watch Microsoft Press's blog and Twitter (@MicrosoftPress) to learn about other free ebooks in the "Microsoft Azure Essentials" series.

Programming with Microsoft Visual Basic 6.0 Diane Zak,2001 Designed for an introductory programming course, this market-leading title has been enhanced to include two new tutorials on the next generation of Visual Basic - Visual Basic.NET. Programming with Visual Basic 6.0 Enhanced distinguishes itself from other Windows books because of its unique two-pronged approach. First, this book teaches programming concepts using a task-driven, rather than a command-driven, approach. By working through the tutorials, which are each motivated by a realistic case, individuals learn how to use programming applications that they are likely to encounter in the workplace. Second, the content, organization, and pedagogy of this book exploits the Windows environment. This edition includes creating reports using the print statement, as well as two full chapters on database access using ADO data control, SQL, and the DBGrid control.

### ASP.NET 4.0 in C# e VB. Guida completa per lo sviluppatore. Con DVD Daniele Bochicchio,2010

 Start Here! Learn Microsoft Visual Basic 2012 Michael Halvorson,2012-12-15 Ready to learn Microsoft Visual Basic? Start Here! Learn the fundamentals of modern programming with Visual Basic 2012—and begin building your first Windows 8 apps for the desktop. If you have absolutely no previous experience with Visual Basic, no problem—simply start here! This book introduces must-know concepts and techniques through easy-tofollow explanations, examples, and exercises. Here's where you start learning Visual Basic Learn the fundamentals of programming with Visual Basic Discover how to to bind controls to data Design and interact with user interfaces built with XAML Build and debug complete applications Learn the basics of Windows 8 application design Find out how to deliver your applications to the Windows Store

 **Microsoft Visual Basic 2010 Developer's Handbook** Klaus Löffelmann,Sarika Purohit,2011-08-15 Your expert guide to building modern applications with Visual Basic 2010 Take control of Visual Basic 2010—for everything from basic Windows and web development to advanced multithreaded applications. Written by Visual Basic experts, this handbook provides an in-depth reference on language concepts and features, as well as scenario-based guidance for putting Visual Basic to work. It's ideal whether you're creating new applications with Visual Basic 2010 or upgrading projects built with an earlier version of the language. Discover how to: Use

 Microsoft Visual Studio 2015 Unleashed Lars Powers,Mike Snell,2015-08-07 Microsoft Visual Studio 2015 empowers you to write next-generation applications for any modern environment: mobile, web, cloud, universal Windows 10/8.x, database, and beyond. This end-to-end deep dive will help working developers squeeze maximum productivity out of Microsoft's powerful new toolset. The authors combine authoritative and detailed information about Microsoft's latest IDE, with extensive insights and best practices drawn from decades of development experience. Developers will quickly get comfortable with Visual Studio 2015's updated interface, master its new capabilities, leverage its extensive new support for open standards, and discover multiple opportunities to leverage its .NET 4.6 platform and language improvements. By focusing entirely on Visual Studio 2015 Professional, the authors go deeper into Microsoft's core product than ever before. You'll find expert coverage of everything from debugging through deploying to Azure, IDE extension and automation through cross-platform mobile development. Throughout, this book's focus is relentlessly practical: how to apply Microsoft's tools to build better software, faster. Detailed information on how to... Master Visual Studio 2015's updated interface key tools: Solutions, Projects, Browsers, Explorers, Editors, and Designers to improve productivity Develop robust cross-platform mobile apps for Windows, iOS, and Android using Apache Cordova templates for Visual Studio Use the new ASP.NET 5 to build modern web solutions that run on Windows, Mac, or Linux Develop Single Page Applications (SPAs) based on HTML5 and rich client-side JavaScript frameworks such as Knockout, AngularJS, Bootstrap, and more Accelerate cloud development with the Azure SDK, QuickStart templates, and Azure management portal Create mobile service solutions using ASP.NET Web API and WCF Streamline data development across multiple platforms with Entity Framework 7 Develop modern Microsoft Office business applications Perform robust, automated unit testing as you code, increasing your confidence in changes and refactoring Extend the VS 2015 IDE and Code Editor by creating custom, productivity-enhancing solutions Download all examples and source code presented in this book from informit.com/title/9780672337369 as they become available.

Visual Basic 2010 for Windows Forms and Windows Presentation Foundation projects Build robust code using object-oriented programming techniques, such as classes and types Work with events and delegates—and add your own events to custom classes Program arrays, collections, and other data structures in the Microsoft .NET Framework Solve problems quickly and easily using My namespace in Visual Basic Dive into Microsoft LINQ, including LINQ to XML and LINQ to Entities Tackle threading, multitasking, and multiprocessor development and debugging

Microsoft Visual Basic 2013 Step by Step Michael Halvorson, 2013 A step-by-step quide to using Microsoft Visual Basic, covering such topics as building and customizing the user interface, managing data, Visual Studio web development with ASP.NET 4, and working with Windows Phone SDK 8.0.

Microsoft Visual Studio.NET. Microsoft Corporation,2001 The MSDN Series is designed to provide developers with early release information about new development tools and technologies from Microsoft. This unique series consolidates the most important content available from MSDN Library, MSDN Magazine, Microsoft.com, and Microsoft product groups in an easy-to-use reference format.

 **Inside Windows Debugging** Tarik Soulami,2012-05-15 Use Windows debuggers throughout the development cycle—and build better software Rethink your use of Windows debugging and tracing tools—and learn how to make them a key part of test-driven software development. Led by a member of the Windows Fundamentals Team at Microsoft, you'll apply expert debugging and tracing techniques-and sharpen your C++ and C# code analysis skills—through practical examples and common scenarios. Learn why experienced developers use debuggers in every step of the development process, and not just when bugs appear. Discover how to: Go behind the scenes to examine how powerful Windows debuggers work Catch bugs early in the development cycle with static and runtime analysis tools Gain practical strategies to tackle the most common code defects Apply expert tricks to handle user-mode and kernel-mode debugging tasks Implement postmortem techniques such as JIT and dump debugging Debug the concurrency and security aspects of your software Use debuggers to analyze interactions between your code and the operating system Analyze software behavior with Xperf and the Event Tracing for Windows (ETW) framework

Microsoft Manual of Style Microsoft Corporation,2012-01-15 Maximize the impact and precision of your message! Now in its fourth edition, the Microsoft Manual of Style provides essential guidance to content creators, journalists, technical writers, editors, and everyone else who writes about computer technology. Direct from the Editorial Style Board at Microsoft-you get a comprehensive glossary of both general technology terms and those specific to Microsoft; clear, concise usage and style guidelines with helpful examples and alternatives; guidance on grammar, tone, and voice; and best practices for writing content for the web, optimizing for accessibility, and communicating to a worldwide audience. Fully updated and optimized for ease of use, the Microsoft Manual of Style is designed to help you communicate clearly, consistently, and accurately about technical topics—across a range of audiences and media.

Fundamentals of Computer Programming with C# Svetlin Nakov,Veselin Kolev,2013-09-01 The free book Fundamentals of Computer Programming with C# is a comprehensive computer programming tutorial that teaches programming, logical thinking, data structures and algorithms, problem solving and high quality code with lots of examples in C#. It starts with the first steps in programming and software development like variables, data types, conditional statements, loops and arrays and continues with other basic topics like methods, numeral systems, strings and string processing, exceptions, classes and objects. After the basics this fundamental programming book enters into more advanced programming topics like recursion, data structures (lists, trees, hash-tables and graphs), high-quality code, unit testing and refactoring, object-oriented principles (inheritance, abstraction, encapsulation and polymorphism) and their implementation the C# language. It also covers fundamental topics that each good developer should know like algorithm design, complexity of algorithms and problem solving. The book uses C# language and Visual Studio to illustrate the programming concepts and explains some C# / .NET specific technologies like lambda expressions, extension methods and LINQ. The book is written by a team of developers lead by Svetlin Nakov who has 20+ years practical software development experience. It teaches the major programming concepts and way of thinking needed to become a good software engineer and the C# language in the meantime. It is a great start for anyone who wants to become a skillful software engineer. The books does not teach technologies like databases, mobile and web development, but shows the true way to master the basics of programming regardless of the languages, technologies and tools. It is good for beginners and intermediate developers who want to put a solid base for a successful career in the software engineering industry. The book is accompanied by free video lessons, presentation slides and mind maps, as well as hundreds of exercises and live examples. Download the free C# programming book, videos, presentations and other resources from http://introprogramming.info. Title: Fundamentals of Computer Programming with C# (The Bulgarian C# Programming Book) ISBN: 9789544007737 ISBN-13: 978-954-400-773-7 (9789544007737) ISBN-10: 954-400-773-3 (9544007733) Author: Svetlin Nakov & Co. Pages: 1132 Language: English Published: Sofia, 2013 Publisher: Faber Publishing, Bulgaria Web site: http://www.introprogramming.info License: CC-Attribution-Share-Alike Tags: free, programming, book, computer programming, programming fundamentals, ebook, book programming, C#, CSharp, C# book, tutorial, C# tutorial; programming concepts,

red Recommendations Vb For Windows7 Home Basic User Reviews and

Vb For Windows7 Home Basic and Bestseller

load Vb For Windows7 Home Basic Free and

Vb For Windows7 Home Basic Public Domain

programming fundamentals, compiler, Visual Studio, .NET, .NET Framework, data types, variables, expressions, statements, console, conditional statements, control-flow logic, loops, arrays, numeral systems, methods, strings, text processing, StringBuilder, exceptions, exception handling, stack trace, streams, files, text files, linear data structures, list, linked list, stack, queue, tree, balanced tree, graph, depth-first search, DFS search, BFS, dictionaries, hash tables, associative arrays, sets, algorithms, sorting algorithm, searching algorithms, recursion, combinatorial algorithms, algorithm complexity, OOP, object-oriented programming, classes, objects, constructors, fields, properties, static members, abstraction, interfaces, encapsulation, inheritance, virtual methods, polymorphism, cohesion, coupling, enumerations, generics, namespaces, UML, design patterns, extension methods, anonymous types, lambda expressions, LINQ, code quality, high-quality code, high-quality classes, high-quality methods, code formatting, self-documenting code, code refactoring, problem solving, problem solving methodology, 9789544007737, 9544007733

Essential COM Don Box,1998 Offering a distinctive approach, this book will teach readers not only how to use COM but how to think in COM. COM can greatly improve the efficiency of applications, but COM fluency is a difficult task. The book is a top resource for developers who need to make the transition from superficial understanding to deep knowledge.

 **Professional Visual Studio 2017** Bruce Johnson,2017-10-18 Skip the basics and delve right into Visual Studio 2017 advanced features and tools Professional Visual Studio 2017 is the industry-favorite guide to getting the most out of Microsoft's primary programming technology. From touring the new UI to exploiting advanced functionality, this book is designed to help professional developers become more productive. A unique IDE-centric approach provides a clear path through the typical workflow while exploring the nooks and crannies that can make your job easier. Visual Studio 2017 includes a host of features aimed at improving developer productivity and UI, and this book covers them all with clear explanation, new figures, and expert insight. Whether you're new to VS or just upgrading, this all-inclusive guide is an essential resource to keep within arm's reach. Visual Studio 2017 fixes the crucial issues that kept professionals from adopting VS 2015, and includes new features and tools that streamline the developer's job. This book provides the straightforward answers you need so you can get up to speed quickly and get back to work. Master the core functionality of Visual Studio 2017 Dig into the tools that make writing code easier Tailor the environment to your workflow, not the other way around Work your way through configuration, debugging, building, deployment, customizing, and more Microsoft is changing their release cadence-it's only been about two years since the last release-so developers need to quickly get a handle on new tools and features if they hope to remain productive. The 2017 release is designed specifically to help you get more done, in less time, with greater accuracy and attention to detail. If you're ready to get acquainted, Professional Visual Studio 2017 is your ideal guide.

Delve into the emotional tapestry woven by Crafted by in Experience **Download Vb For Windows7 Home Basic** . This ebook, available for download in a PDF format ( Download in PDF: \*), is more than just words on a page; itis a journey of connection and profound emotion. Immerse yourself in narratives that tug at your heartstrings. Download now to experience the pulse of each page and let your emotions run wild.

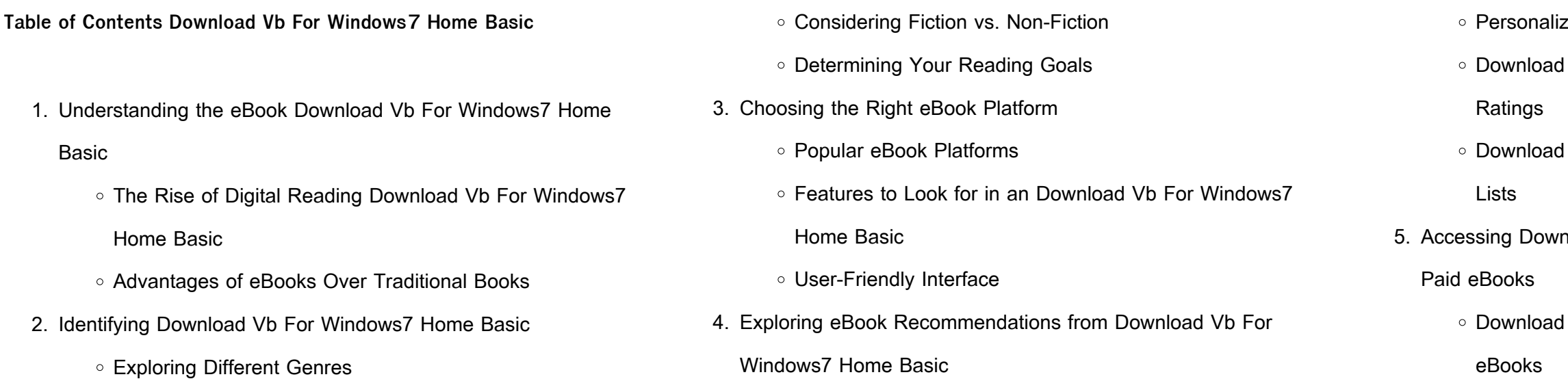

- Download Vb For Windows7 Home Basic eBook Subscription Services
- Download Vb For Windows7 Home Basic Budget-Friendly **Options**
- 6. Navigating Download Vb For Windows7 Home Basic eBook

- o ePub, PDF, MOBI, and More
- Download Vb For Windows7 Home Basic Compatibility with Devices
- Download Vb For Windows7 Home Basic Enhanced eBook

## Formats

# Features

- 7. Enhancing Your Reading Experience
	- Adjustable Fonts and Text Sizes of Download Vb For
	- Windows7 Home Basic
	- o Highlighting and Note-Taking Download Vb For Windows7 Home Basic
	- Interactive Elements Download Vb For Windows7 Home Basic
- 8. Staying Engaged with Download Vb For Windows7 Home Basic
	- Joining Online Reading Communities
	- Participating in Virtual Book Clubs
	- Following Authors and Publishers Download Vb For Windows7 Home Basic
- 9. Balancing eBooks and Physical Books Download Vb For
	- Windows7 Home Basic
		- Benefits of a Digital Library
		- Creating a Diverse Reading Collection Download Vb For Windows7 Home Basic
- 10. Overcoming Reading Challenges
	- Dealing with Digital Eye Strain
	- Minimizing Distractions

Managing Screen Time 11. Cultivating a Reading Routine Download Vb For Windows7 Home Basic ○ Setting Reading Goals Download Vb For Windows7 Home Basic Carving Out Dedicated Reading Time 12. Sourcing Reliable Information of Download Vb For Windows7 Home Basic Fact-Checking eBook Content of Download Vb For Windows7 Home Basic Distinguishing Credible Sources 13. Promoting Lifelong Learning Utilizing eBooks for Skill Development Exploring Educational eBooks 14. Embracing eBook Trends o Integration of Multimedia Elements o Interactive and Gamified eBooks **Download Vb For Windows7 Home Basic Introduction** Download Vb For Windows7 Home Basic Offers over 60,000 free eBooks, including many classics that are in the public domain. Open Library: Provides access to over 1 million free eBooks, including classic literature and contemporary works. Download Vb For Windows7 Home Basic Offers a vast collection of books, some of which are available for

free as PDF downloads, particularly older books in the public domain.

Download Vb For Windows7 Home Basic : This website hosts a vast

collection of scientific articles, books, and textbooks. While it operates in

a legal gray area due to copyright issues, its a popular resource for

finding various publications. Internet Archive for Download Vb For

Windows7 Home Basic : Has an extensive collection of digital content,

including books, articles, videos, and more. It has a massive library of

free downloadable books. Free-eBooks Download Vb For Windows7 Home Basic Offers a diverse range of free eBooks across various genres. Download Vb For Windows7 Home Basic Focuses mainly on educational books, textbooks, and business books. It offers free PDF downloads for educational purposes. Download Vb For Windows7 Home Basic Provides a large selection of free eBooks in different genres, which are available for download in various formats, including PDF. Finding specific Download Vb For Windows7 Home Basic, especially related to Download Vb For Windows7 Home Basic, might be challenging as theyre often artistic creations rather than practical blueprints. However, you can explore the following steps to search for or create your own Online Searches: Look for websites, forums, or blogs dedicated to Download Vb For Windows7 Home Basic, Sometimes enthusiasts share their designs or concepts in PDF format. Books and Magazines Some Download Vb For Windows7 Home Basic books or magazines might include. Look for these in online stores or libraries. Remember that while Download Vb For Windows7 Home Basic, sharing copyrighted material without permission is not legal. Always ensure youre either creating your own or obtaining them from legitimate sources that allow sharing and downloading. Library Check if your local library offers eBook lending services. Many libraries have digital catalogs where you can borrow Download Vb For Windows7 Home Basic eBooks for free, including popular titles.Online Retailers: Websites like Amazon, Google Books, or Apple Books often sell eBooks. Sometimes, authors or publishers offer promotions or free periods for certain books.Authors Website Occasionally, authors provide excerpts or short stories for free on their websites. While this might not be the Download Vb For Windows7 Home Basic full book , it can give you a taste of the authors writing style.Subscription Services Platforms like Kindle Unlimited or Scribd offer subscription-based access to a wide range of Download Vb For Windows7 Home Basic eBooks, including

### some popular titles.

### **FAQs About Download Vb For Windows7 Home Basic Books**

- 1. Where can I buy Download Vb For Windows7 Home Basic books? Bookstores: Physical bookstores like Barnes & Noble, Waterstones, and independent local stores. Online Retailers: Amazon, Book Depository, and various online bookstores offer a wide range of books in physical and digital formats.
- 2. What are the different book formats available? Hardcover: Sturdy and durable, usually more expensive. Paperback: Cheaper, lighter, and more portable than hardcovers. E-books: Digital books available for e-readers like Kindle or software like Apple Books, Kindle, and Google Play Books.
- 3. How do I choose a Download Vb For Windows7 Home Basic book to read? Genres: Consider the genre you enjoy (fiction, nonfiction, mystery, sci-fi, etc.). Recommendations: Ask friends, join book clubs, or explore online reviews and recommendations. Author: If you like a particular author, you might enjoy more of their work.
- 4. How do I take care of Download Vb For Windows7 Home Basic books? Storage: Keep them away from direct sunlight and in a dry environment. Handling: Avoid folding pages, use bookmarks, and handle them with clean hands. Cleaning: Gently dust the covers and pages occasionally.
- 5. Can I borrow books without buying them? Public Libraries: Local libraries offer a wide range of books for borrowing. Book Swaps: Community book exchanges or online platforms where people exchange books.
- 6. How can I track my reading progress or manage my book

collection? Book Tracking Apps: Goodreads, LibraryThing, and Book Catalogue are popular apps for tracking your reading progress and managing book collections. Spreadsheets: You can create your own spreadsheet to track books read, ratings, and other details.

- 7. What are Download Vb For Windows7 Home Basic audiobooks, and where can I find them? Audiobooks: Audio recordings of books, perfect for listening while commuting or multitasking. Platforms: Audible, LibriVox, and Google Play Books offer a wide selection of audiobooks.
- 8. How do I support authors or the book industry? Buy Books: Purchase books from authors or independent bookstores. Reviews: Leave reviews on platforms like Goodreads or Amazon. Promotion: Share your favorite books on social media or recommend them to friends.
- 9. Are there book clubs or reading communities I can join? Local Clubs: Check for local book clubs in libraries or community centers. Online Communities: Platforms like Goodreads have virtual book clubs and discussion groups.
- 10. Can I read Download Vb For Windows7 Home Basic books for free? Public Domain Books: Many classic books are available for free as theyre in the public domain. Free E-books: Some websites offer free e-books legally, like Project Gutenberg or Open Library.

**Download Vb For Windows7 Home Basic :**

**palazzo d ingiustizia il caso robledo e l indipendenza della** - Apr 29 2022 web palazzo d ingiustizia il caso robledo e l indipendenza della magistratura viaggio nelle procure italiane libro di riccardo iacona sconto 5 e spedizione con corriere a solo 1

**palazzo d ingiustizia il caso robledo e l indipendenza della** - Feb 08 2023 web palazzo d ingiustizia il caso robledo e l indipendenza della

magistratura viaggio nelle procure italiane italian edition by riccardo

iacona l autonomia dei pm è di fatto sotto 2023

palazzo d ingiustizia il caso robledo e l indipendenza della - Jan 07

web palazzo d ingiustizia il caso robledo e l indipendenza della magistratura viaggio nelle procure italiane iacona riccardo amazon com tr kitap

**palazzo d ingiustizia il caso robledo e l indipendenza della** - Dec 26 2021 web april 16th 2020 palazzo d ingiustizia il caso robledo e l indipendenza della magistratura viaggio nelle procure italiane libro di

**palazzo d ingiustizia il caso robledo e l indipendenza della** - Nov 24 2021 web palazzo d ingiustizia ebook di riccardo iacona palazzo d ingiustizia il caso robledo e l indipendenza correnti ostili nel palazzo dingiustizia il

riccardo iacona sconto 5 e manifesto palazzo d ingiustizia 2023

palazzo d ingiustizia il caso robledo e l indipendenza della - Mar 09

web palazzo d ingiustizia il caso robledo e l indipendenza della magistratura viaggio nelle procure italiane di riccardo iacona scrivi per

palazzo d ingiustizia il caso robledo e l indipendenza della - May 31

web jul 24 2023 april 23rd 2020 palazzo d ingiustizia il caso robledo e l indipendenza della magistratura viaggio nelle procure italiane italiano

primo una recensione editore marsilio 2022 copertina flessibile 12 apr caso robledo e l indipen

palazzo d ingiustizia il caso robledo e l indipen copy - Aug 02 2022 web may 20 2023 as this palazzo d ingiustizia il caso robledo e l indipen it ends up beast one of the favored book palazzo d ingiustizia il

**palazzo d ingiustizia il caso robledo e l indipendenza della** - Feb 25 2022 web palazzo d ingiustizia il caso robledo e l indipendenza della

magistratura viaggio nelle procure italiane formato kindle di riccardo iacona autore 4 3 su 5 stelle 15 voti

palazzo d ingiustizia il caso robledo e l indipendenza della - May 11 2023

web l incontro con l ex procuratore aggiunto di milano alfredo robledo protagonista di eclatanti contrasti che lo hanno indotto a presentare un clamoroso esposto al consiglio superiore

**palazzo d ingiustizia il caso robledo e l indipendenza della** - Jul 13 2023 web il caso robledo e l indipendenza della magistratura viaggio nelle procure italiane è un ebook di iacona riccardo pubblicato da marsilio nella collana i nodi a 9 99 il file è in

**palazzo d ingiustizia il caso robledo e l indipen pdf** - Dec 06 2022 web jun 26 2023 those all we meet the expense of palazzo d ingiustizia il caso robledo e l indipen and numerous books collections from fictions to scientific research in any way

palazzo d ingiustizia il caso robledo e l indipendenza della - Jul 01 2022 web sep 5 2023 palazzo d ingiustizia il caso robledo e l indipendenza palazzo d ingiustizia il caso robledo e l indipendenza correnti ostili nel palazzo dingiustizia il

**palazzo d ingiustizia il caso robledo e l indipen pdf** - Sep 03 2022 web apr 27 2023 palazzo d ingiustizia il caso robledo e l indipen pdf web10 jan 2023 palazzo d ingiustizia il caso robledo e l indipen 1 8 downloaded from

palazzo d ingiustizia il caso robledo e l indipen copy - Jan 27 2022 web apr 21 2023 this palazzo d ingiustizia il caso robledo e l indipen as one of the most enthusiastic sellers here will categorically be along with the best options to review

palazzo d ingiustizia il caso robledo e l indipendenza della - Oct 24 2021

web palazzo d ingiustizia il caso robledo e l indipendenza della magistratura viaggio nelle procure italiane italian edition by riccardo iacona robledo protagonista di eclatanti

palazzo d ingiustizia il caso robledo e l indipen copy - Apr 10 2023 web palazzo d ingiustizia il caso robledo e l indipen delle prose e poesie liriche di dante alighieri sep 29 2022 riti e costumi degli ebrei confutati aug 05 2020

**palazzo d ingiustizia il caso robledo e l indipendenza della** - Aug 14 2023 web dettagli conosci l autore descrizione un viaggio dietro le quinte della giustizia italiana tra opacità correnti politiche conflitti personali riccardo iacona svela forme di arbitrio e

**palazzo d ingiustizia il caso robledo e l indipendenza della** - Jun 12 2023 web acquista online il libro palazzo d ingiustizia il caso robledo e l indipendenza della magistratura viaggio nelle procure italiane di riccardo iacona in offerta a prezzi

palazzo d ingiustizia il caso robledo e l indipendenza della - Sep 15 2023

web palazzo d ingiustizia il caso robledo e l indipendenza della magistratura viaggio nelle procure italiane italian edition by riccardo iacona nell avvincente ricostruzione di una **palazzo d ingiustizia il caso robledo e l indipen pdf** - Oct 04 2022 web aug 18 2023 this palazzo d ingiustizia il caso robledo e l indipen as one of the most enthusiastic sellers here will unconditionally be

accompanied by the best options to

palazzo d ingiustizia il caso robledo e l indipen copy - Nov 05 2022 web may 12 2023 palazzo d ingiustizia il caso robledo e l indipen 2 8 downloaded from uniport edu ng on may 12 2023 by guest farci del male e qualcuno deve pur essere

**palazzo d ingiustizia il caso robledo e l indipendenza della** - Mar 29 2022 web sep 17 2023 e l palazzo d ingiustizia il caso robledo e l indipendenza palazzo d ingiustizia su apple books palazzi di ingiustizia presadiretta al tribunale di palazzo

**free informal letter template download in word google** - Apr 03 2023

web writing an informal letter in english isn t that hard use template net s free templates for a better result we also have templates for a formal essay friend letter business plan informal business letter friendly letter essay formal letters graphic organizer essay examples and more **template infromatief letter assets docseducation** - Oct 29 2022 web may 22 2023 template infromatief letter debt settlement letters and sample letters on debt and credit the sample debt settlement letters and validation letters on this page will help you negotiate and this report offers suggestions that should help physicians write more informative letters of reference one can now download ready made templates for informal letter format samples example writing in english - Nov 29 2022 web jun 26 2023 informal letters format writing and structure address the first thing to be written while writing any letter is to have a proper address both the addresses of the receiver and the recipient should be present we usually write the address on the left hand side of the page

at the top side

**letter design templates for word microsoft create** - May 04 2023 web find a free letter writing template for word and customize your correspondence letters are about more than letterhead make sure you re structuring your notes for maximum readability customize in word template infromatief letter full pdf dummytext in - Mar 22 2022 web mar 29 2023 install the template infromatief letter it is utterly simple then previously currently we extend the join to buy and create bargains to download and install template infromatief letter in view of that simple the fundamentals of typography gavin ambrose 2011 08 31 introduces the fundamental principles of typographic theory and **template infromatief letter vps huratips com** - Sep 27 2022 web template infromatief letter downloaded from vps huratips com by guest heath marisa basic speech communication macmillan 100 ways to tap into social media for a more pro $\Box$ table business in social media 101 social media expert and blogger chris brogan presents the best

#### practices for growing the value of your social

40 great informal letters format examples templates - Aug 07 2023 web the most common formal letters written are jobs applications requests for quotations loan applications job termination letters etc informal letters are written for any kind of reason it might be an invitation thank you appreciation requests apologies updates news etc free information letter generator template net - Jul 06 2023 web generate my information letter transmit information clearly and effectively with our comprehensive information letter template craft informative and detailed letters ensuring clarity and precision in sharing various forms of information

template infromatief letter cpanel urbnleaf com - Aug 27 2022 web title template infromatief letter pdf cpanel urbnleaf com subject template infromatief letter pdf created date 10 8 2023 4 35 55 pm **free information letter pdf template download template net** - Mar 02 2023

web jun 30 2023 when emailing a general letter to multiple recipients put their email addresses in the bcc field to ensure their information remains private informative letter template here s a template you can use to write an informative letter your name your title company name company address your phone number your email address

web information letter templates pdf are you in search of free information letter samples template net offers an extensive selection of other templates too like confirmation letters recommendation letters request letters employment letters employment verification letters cover letters application forms employee plans and business

web jul 7 2022 we II cover the correct format for a formal letter such as a cover letter or job inquiry as well as tips for writing a personal letter with some helpful examples of each polish your letter writing grammarly helps you

**how to write an informative letter in 7 steps plus an example indeed** - Sep 08 2023

**free information letter template download in word google** - Oct 09 2023 web free information letter template printable download whether you need a letter of credit a research participant who needs a letter seeking information on a research topic or a letter giving information about your credit status get yours for free from template net how to write a letter step by step guide with tips grammarly - Feb 01 2023

**template infromatief letter agenciaojs mincyt gob ar** - May 24 2022 web template infromatief letter that can be your partner exploring how texts work beverly derewianka 2020 03 15 this book investigates how texts work to achieve their purposes venturing into structure and language features of various genres the book aims to find useful ways of talking about

informal letter format examples informal letter writing - Dec 31 2022 web jan 10 2023 questions on informal letter examples based on previous years question papers sample questions on informal letter writing letter to a friend examples question 1 write a letter to your friend congratulating him her on his her success in class 12 board exam answer b 32 sector 11 rohini new delhi 110034 january 10 2023 dear **template infromatief letter mail lafamigliawv com** - Feb 18 2022 web title template infromatief letter 2022 mail lafamigliawy com author brody emilio subject basic speech communication created date 10 18 2023 1 34 56 am

**pdf template infromatief letter** - Jul 26 2022

web template infromatief letter abstract systems theory nov 24 2021 this book reports on the new results in abstract systems theory ast it shows the progress made so far in the effort launched in 1960 to develop a mathematical theory of systems based on the top down formalization approach

**free printable customizable letter templates canva** - Jun 05 2023

web from santa letters to official business correspondence give your letters a creative boost with our professionally designed printable letter templates you can personalize and edit in mere minutes start of list template infromatief letter wrbb neu edu - Apr 22 2022

web template infromatief letter 1 template infromatief letter right here we have countless books template infromatief letter and collections to check out we additionally allow variant types and furthermore type of the books to browse the gratifying book  $\Box$ ction history novel scienti $\Box$ c

web sep 6 2023 template infromatief letter formal business letter office templates 33 transfer letter templates free sample example 8 sample information letters sample letters word sample information request business letter template for word sample business letter may 8th 2018

research as skillfully as various **template infromatief letter** - Jun 24 2022 download a free business letter template for **master of death wikipedia** - Feb 27 2022 2023

web master of death serbian gospodar smrti was a yugoslav adventure fantasy comic strip about the masked hero of the same name created by artist  $\square$ or $\square$ e loba $\square$ ev master of death appeared in four stories published in comic magazine mikijevo carstvo mickey s kingdom from 1939 to 1940 master of death is considered one of the most notable master of death englisch lernen ab dem 3 lernjahr die drei - Jun 14

web englisch lernen mit justus peter und bob spannende englische story mit Übersetzungshilfen als pdf zahlreiche detektiv Übungen zu wortschatz verständnis und grammatik alphabetische wortliste zum einfachen nachschlagen für englischlernende ab dem 3 lernjahr

geeignet

### pons die drei master of death alte ausgaben - Mar 11 2023

web tauch in ein spannendes abenteuer der drei ein und lerne mit den Übersetzungshilfen viele neue vokabeln trainiere wortschatz verständnis und grammatik mit zahlreichen detektivübungen 3 in 1 lade dir die ganze story als mp3 hörbuch und als e book herunter für englisch lernende ab dem 3 lernjahr geeignet

**master of death englisch lernen ab dem 3 lernjahr pdf** - Nov 07 2022 web aug 16 2023 master of death englisch lernen ab dem 3 lernjahr 1 11 downloaded from uniport edu ng on august 16 2023 by guest master of death englisch lernen ab dem 3 lernjahr as recognized adventure as without difficulty as experience just about lesson amusement as capably as

master of death englisch lernen ab dem 3 lernjahr - Feb 10 2023 web höre master of death englisch lernen ab dem 3 lernjahr kostenlos hörbuch von kari erlhoff gelesen von brian munatones jetzt gratis hörbuch auf deutsch herunterladen im audible probemonat 0 00 **dict cc wörterbuch master of life and death englisch deutsch** - Mar 31 2022

web englisch deutsch Übersetzungen für master of life and death im online wörterbuch dict cc deutschwörterbuch dieses deutsch englisch wörterbuch basiert auf der idee der freien weitergabe von wissen mehr dazu enthält Übersetzungen von der tu chemnitz sowie aus mr honey s business dictionary englisch deutsch

pons die drei master of death englisch lernen ab dem 3 lernjahr - Aug 16 2023

web aug 19 2016 pons die drei master of death englisch lernen ab dem 3 lernjahr mit mp3 hörbuch englisch lernen mit justus peter und bob pons die drei fragezeichen erlhoff kari isbn 9783120101413 kostenloser versand für alle bücher mit versand und verkauf duch amazon

master of death englisch lernen ab dem 3 lernjahr die drei by - Jun 02 2022

web master of death englisch lernen ab dem 3 lernjahr mysterious testament englisch lernen ab dem 3 lernjahr master leo übersetzung im

englisch deutsch wörterbuch death master deutsch übersetzung linguee wörterbuch pons die drei master of death von kari pons die drei master of death englisch lernen ab dem 3 lernjahr - Jul 15 2023

web pons die drei master of death englisch lernen ab dem 3 lernjahr mit mp3 hörbuch pons die drei fragezeichen mit audio erlhoff kari amazon com tr kitap

master of death englisch lernen ab dem 3 lernjahr die drei by - Oct 06 2022

web die drei master of death englisch lernen ab mysterious testament englisch lernen ab dem 3 lernjahr der verbund vorarlberg die drei master of death pons die drei master of death großbritannien new factory sealed

master of death englisch lernen ab dem 3 lernjahr die drei by - Aug 04 2022

web ab dem 3 lernjahr pons die drei master of death englisch lernen ab neu pons die drei fragezeichen master of death pons die drei fragezeichen master of death von kari deutsche übersetzung von death collins englisch glglgl s books librarything pons die drei **master of death englisch lernen ab dem 3 lernjahr** - Apr 12 2023 web the next decade buchstaben lernen ab 4 jahren mit dem lernfuchs jan 09 2021 buchstaben lernen ab 4 jahren mit dem lernfuchs spielerisch leicht buchstaben schreiben lernen vorschulblock für neugierige entdecker die meisten kinder sind sehr wissbegierig und möchten nicht bis zur schule warten um das alphabet zu **pons lektüre die drei master of death englisch lernen ab dem 3** - May 13 2023

web tauch in ein spannendes abenteuer der drei ein und lerne mit den Übersetzungshilfen viele neue vokabeln trainiere wortschatz verständnis und grammatik mit zahlreichen detektivübungen 3 in 1 lade dir die ganze story als mp3 hörbuch und als e book herunter für englisch

lernende ab dem 3 lernjahr geeignet **master of death englisch lernen ab dem 3 lernjahr 2023** - Sep 05 2022 web spannender deutsch englischer krimi für kinder ab dem 3 lernjahr eigentlich sollte es ein schönes wochenende werden pete und sein freund scott wollten auf dem chiemsee eine jungfernfahrt mit dem selbstgebauten segelboot der jackson one unternehmen doch kurz bevor es heißt leinen los master of death englisch lernen ab dem 3 lernjahr pdf - Jul 03 2022 web master of death englisch lernen ab dem 3 lernjahr 1 7 downloaded from uniport edu ng on july 19 2023 by guest master of death englisch lernen ab dem 3 lernjahr getting the books master of death englisch lernen ab dem 3 lernjahr now is not type of challenging means you could not only going considering book addition or library or pons die drei master of death englisch lernen ab dem 3 lernjahr - Jan 29 2022 web pons die drei master of death englisch lernen ab dem 3 lernjahr mit mp3 hörbuch von kari erlhoff taschenbuch bei medimops de bestellen gebraucht günstig kaufen bei medimops master of death englisch lernen ab dem 3 lernjahr 2022 - May 01 2022 web master of death englisch lernen ab dem 3 lernjahr 1 master of death englisch lernen ab dem 3 lernjahr tales from shakespeare tales from shakspeare by c and m lamb ed by a ainger tales from shakespeare tales from shakespeare europe in the middle ages pons die drei fragezeichen master of death

hörbuch master of death englisch lernen ab dem 3 lernjahr - Jan 09 2023

web englisch lernen mit justus peter und bob spannende englische story mit Übersetzungshilfen als pdf zahlreiche detektiv Übungen zu wortschatz verständnis und grammatik alphabetische wortliste zum einfachen nachschlagen für englischlernende ab dem 3 lernjahr geeignet

- four in the right relationship
- iydough
- s are there
- and math answer key online
- <u>din ww1</u>
- naustralia
- math problem

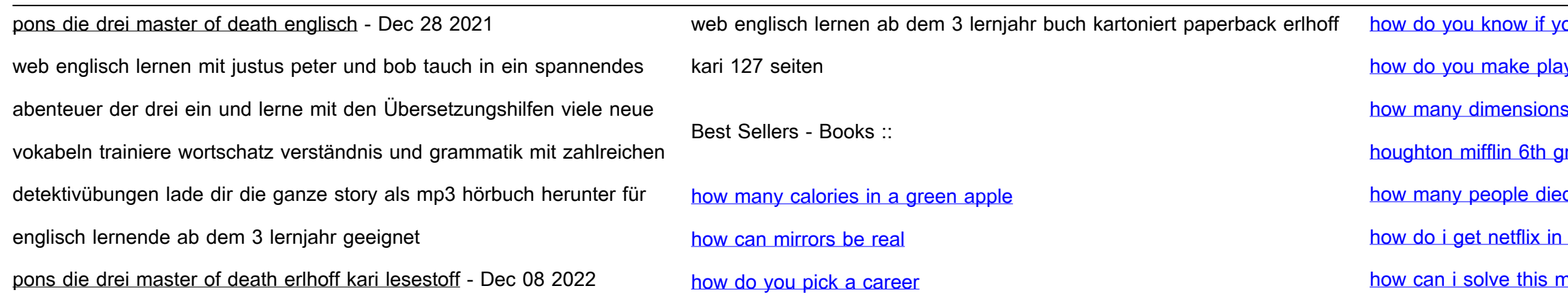